# Al-based Audio Analysis of Music and Soundscapes

#### **Research Projects**

Dr.-Ing. Jakob Abeßer Fraunhofer IDMT

jakob.abesser@idmt.fraunhofer.de

#### **Outline**

- General Comments
- Dataset sources
- Possible Topics

### Research Project Timeline

### Seminar 4 & 5 **Seminar 3 Topic Selection** Machine Learning & Deep Learning Seminar 6 & 7 **Seminar 8** Project Work Presentation

### Research Project Process

- Form group of 2-3 students & select a research topic
  - Research question?
  - Short literature review
  - How to split the workload?
- Dataset(s)?
- Think about
  - Audio feature representation
  - Modeling approach (machine learning)
  - Evaluation strategy (metrics, dataset split)

### Research Project Audio Datasets

|                                                                                      | MIR     | Env. Sounds |
|--------------------------------------------------------------------------------------|---------|-------------|
| https://www.audiocontentanalysis.org/datasets.html                                   | $\odot$ |             |
| https://ismir.net/resources/datasets/                                                | $\odot$ |             |
| https://www.idmt.fraunhofer.de/en/publications/datas<br>ets.html                     | $\odot$ | $\odot$     |
| https://zenodo.org                                                                   | $\odot$ | $\odot$     |
| https://homepages.tuni.fi/toni.heittola/datasets                                     |         | $\odot$     |
| https://towardsdatascience.com/40-open-source-<br>audio-datasets-for-ml-59dc39d48f06 | $\odot$ | $\odot$     |

### Research Project Audio

- Get familiar with the audio material (listen to examples)
- Describe the audio
  - What is audible? (isolated sounds / sound mixtures / notes / melodies ...)
  - Sample rate, #channels
- How was the audio recorded?
  - Studio vs. field recording
- Under which license was the dataset published?

### Research Project Annotation

- Describe the available annotations
  - Which classes exist?
  - How are they distributed?
  - (Annotate if necessary)
- How many annotators? Which background?
- Does the dataset provide a pre-defined split into training/test sets?
  - If not, how you could create such a split? (make your research reproducible!)

### Research Project Task & Modeling

- Which task do you want to solve using audio processing & machine learning?
  - Classification / regression ...
- What could be a good (quick to implement) baseline algorithm?
- How can you evaluate the performance of your algorithm?

## Research Project Baseline System

- Baseline system / Processing pipeline
  - Import audio data
  - Import annotations
  - Normalize data
  - Data split (training set / test set)
  - Audio feature extraction
  - Setup modeling algorithm (classifier)
  - Train classifier
  - Evaluate classifier with test set
  - Error analysis

### Research Project Improvements & Documentation

- Improve baseline system
  - Try different feature representations & modeling algorithms
  - Repeat evaluation
- Documentation
  - Short presentation (4-5 slides)
    - Include audio examples & plots
  - (online documentation?)

#### **Research Project Topic #1: Sound Event Classification**

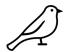

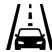

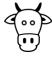

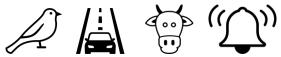

- Dataset
  - ESC-50 datasets (<a href="https://github.com/karolpiczak/ESC-50">https://github.com/karolpiczak/ESC-50</a>)
- Task
- Classify isolated sound recordings (5s) into 50 sound classes
- Aspects to look deeper into
  - Compare different spectrogram representations (STFT, Mel Spectrogram etc.)
  - Data augmentation (<a href="https://github.com/iver56/audiomentations">https://github.com/iver56/audiomentations</a>)

## **Research Project Topic #2: Vehicle Type Classification**

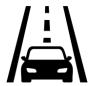

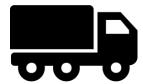

- Dataset
  - IDMT-TRAFFIC (https://www.idmt.fraunhofer.de/en/publications/datasets/traffic.html)
- Task
- Vehicle type classification (bus, car, motorcycle, truck)
- Movement direction estimation (left > right, right > left)
- Aspects to look deeper into
  - Classify between noisy sound classes
  - How to analyze stereo signals (time-of-arrival differences)

### **Research Project Topic #3: Bird Activity Detection**

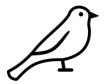

- Dataset
  - warblrb10k dataset (<a href="https://dcase.community/challenge2018/task-bird-audio-detection">https://dcase.community/challenge2018/task-bird-audio-detection</a>) 2,000 smartphone recordings
- Task
- Classify a 10s audio recording for bird activity (active / not active)
- Aspects to look deeper into
  - How to deal with large variety of background sounds?
  - Convolutional Neural Networks to learn spectro-temporal patterns (bird vocalizations)

## **Research Project Topic #4: Acoustic Scene Classification**

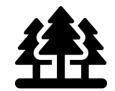

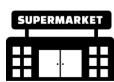

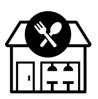

- Dataset
  - DCASE-2013-Task1 (<a href="https://dcase.community/challenge2013/task-acoustic-scene-classification">https://dcase.community/challenge2013/task-acoustic-scene-classification</a> )
- Task
- Classify the acoustic scene (10 classes) given a 30s binaural audio recording
- Aspects to look deeper into
  - How to summarize long-term characteristics of audio signals?
  - Convolutional Neural Networks

## **Research Project Topic #5: Music Genre Classification**

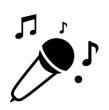

- Dataset
  - FMA-small (<a href="https://github.com/mdeff/fma">https://github.com/mdeff/fma</a>) 8000 30s tracks, 8 genres
- Task
- Classify the music genre
- Aspects to look deeper into
  - Compare different audio features (rhythm, harmony, timbre)

### **Research Project Topic #6: Music Instrument Classification**

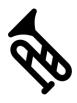

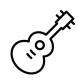

- Dataset
  - MedleyDB (<a href="https://medleydb.weebly.com/">https://medleydb.weebly.com/</a>) 196 multitracks
- Task
- Instrument recognition in multitimbral mixtures or classifying individual stems (one instrument active per stem)
- Aspects to look deeper into
  - How robust is instrument recognition vs. #overlapping instruments?
  - How does instrumentation relate to music genre (also annotated)?
    - Co-occurrence matrix

## **Research Project Topic #7: Chord Recognition**

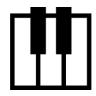

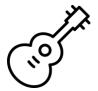

- Dataset
  - IDMT-SMT-CHORDS (<a href="https://www.idmt.fraunhofer.de/en/publications/datasets/chords.html">https://www.idmt.fraunhofer.de/en/publications/datasets/chords.html</a>)
- Task
- Estimate chord type (3-voiced / 4-voiced chords) from keyboard instruments / guitars
- Aspects to look deeper into
  - Compare classical approach (template matching on chroma vectors)
     with deep learning based approach (CNN)

### **Research Project**

#### **Topic #8: Record-Your-Own-Soundscapes**

- Dataset
  - Soundscape recordings
- Task
- Sound Event Detection
- Annotation using Sonic Visualiser
- Aspects to look deeper into
  - Annotator Agreement
  - Background Noises
  - Temporal long-term structure of audio recordings

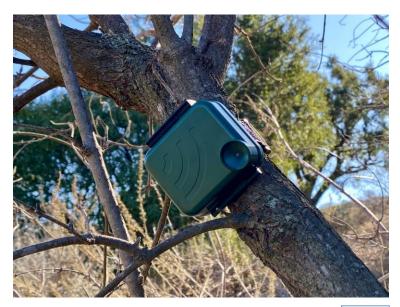

Fig. 1

#### **Tools**

- Python programming
  - Jupyter notebook (<a href="https://jupyter.org/">https://jupyter.org/</a>)
  - Google Colab (<a href="https://colab.research.google.com">https://colab.research.google.com</a>)
- Audio Editing/Processing
  - Audacity (<u>https://www.audacityteam.org/</u>)
- Annotation
  - Sonic Visualiser (<a href="https://www.sonicvisualiser.org/">https://www.sonicvisualiser.org/</a>)
- Presentation
  - Powerpoint / Google Slides
- Data Sharing
  - Dropbox / Google Drive

### **Images**

| Fig. 1: https://wra-ca.com/wp-content/uploads/2021/02/AudioMoth-photo.jpg |  |  |  |  |  |  |
|---------------------------------------------------------------------------|--|--|--|--|--|--|
|                                                                           |  |  |  |  |  |  |
|                                                                           |  |  |  |  |  |  |
|                                                                           |  |  |  |  |  |  |
|                                                                           |  |  |  |  |  |  |
|                                                                           |  |  |  |  |  |  |
|                                                                           |  |  |  |  |  |  |
|                                                                           |  |  |  |  |  |  |
|                                                                           |  |  |  |  |  |  |
|                                                                           |  |  |  |  |  |  |
|                                                                           |  |  |  |  |  |  |
|                                                                           |  |  |  |  |  |  |